# **CS
115
Exam 3,
Fall
2009**

#### **Your name:** The state of the state of the state of the state of the state of the state of the state of the state of the state of the state of the state of the state of the state of the state of the state of the state of t

#### **Rules**

- You
must
briefly
explain
your
answers
to
receive
partial
credit.
- When a snippet of code is given to you, you can assume
	- o that
	the
	code
	is
	enclosed
	within
	some
	function,
	even
	if
	no
	function definition
	is
	shown
	- o that
	the mainfunction
	is
	properly
	defined
	- o that
	the iostream, algorithm, fstream, iomanip, string, cstring,
	and cmathlibraries
	have
	been
	included
	at
	the
	beginning
	of the
	program.
- When you are asked to write *a snippet* of code, you may assume
	- o that
	your
	code
	is
	enclosed
	within
	some
	function
	- o that
	any
	necessary
	libraries
	have
	been
	included.
- When you are asked to write *a complete program*, you must write the #include statements, the int main(), etc. in your solution to receive full credit.
- A line consisting solely of "..." represents one or more unspecified C++ statements,
some
of
which
may
change
the
values
of
program
variables.

#### **Grade
(instructor
use
only)**

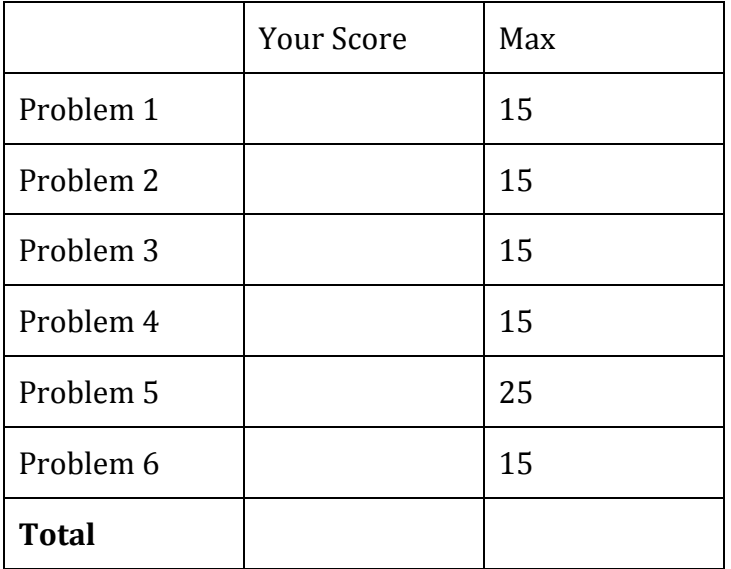

### **Problem
1:
15
points.**

Match the following descriptions with the term they describe by writing that term in the
space
provided.

The
choices
of
terms
are:

- this
- constructor
- destructor
- class
- object
- method
- pointer
- overloading
- operator
- bubble sort<br>• selection sort
- selection sort
- linear search
- binary
search
- reference
- dereference

Not
all
terms
will
be
used.

- (a) An
algorithm
that
makes *N* passes
over
an *N*element
array,
swapping adjacent
elements
if
they
are
out
of
order
- (b) A function that is part of a class
- (c) The
operation
of
following
a
pointer
to
the
data
it
points
to
- (d) A
variable
containing
the
address
of
another
variable
- (e) A
user‐defined
data
type
that
may
contain
variables
and
functions

### **Problem
2:
15
points.**

Using the selection sort code on the next page, which works identically to the code from your labs, show the contents of the following 5-element array after each iteration of SelectionSort's loop in the labeled boxes. *Leave the boxes blank if the loop does not complete a given iteration.*

#### **INITIAL VALUE**

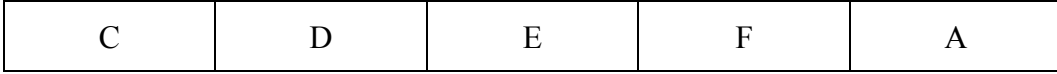

#### **AFTER i=0**

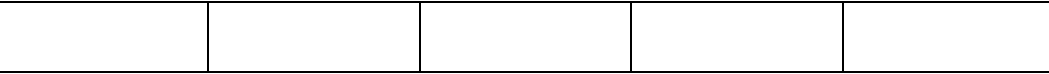

#### **AFTER i=1**

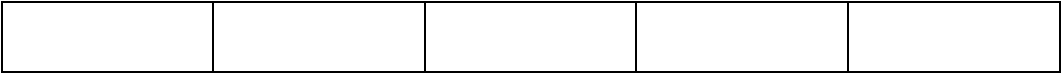

### **AFTER i=2**

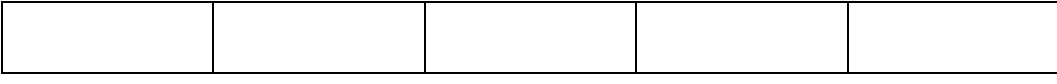

### **AFTER i=3**

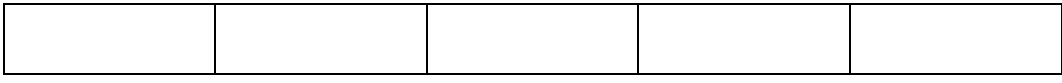

#### **AFTER i=4**

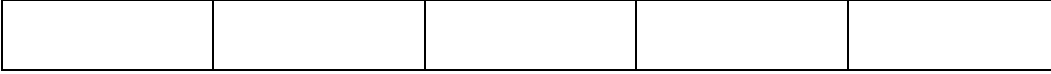

#### **AFTER i=5**

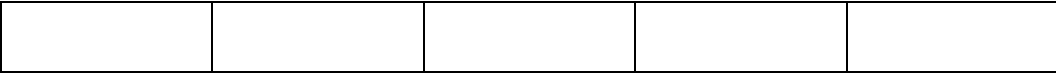

#### **AFTER i=6**

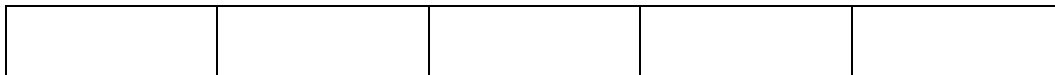

## **Code
for
Problem
2.**

You may tear this page out of your exam.

```
void SelectionSort(char arr[], int size) {
   int min pos = 0; // This is the loop in question
   for (int i = 0; i < size-1; i++) {
      min pos = FindMinPos(arr, i, size); if (min_pos != i) {
          swap ( arr[i], arr[min pos] );
       }
   }
}
int FindMinPos(char arr[], int start, int size) {
   char minVal = arr[start];
    int minPos = start;
   for (int i = start+1; i < size; i++) {
     if (arr[i] < minVal) {
          minVal = arr[i];minPos = i; }
    }
    return minPos;
}
void Swap (char& a, char& b) {
   char temp = a;
   a = b;b = temp;}
```
#### **Problem
3:
15
points.**

Answer the following questions about performing binary search on the array below. The binary search code from your labs is on the next page for your reference.

#### **ARRAY CONTENTS**

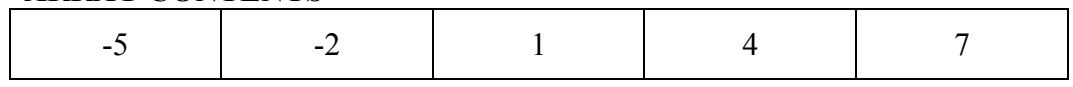

- (a) If
we
are
searching
for
the
value
‐5,
which
array
elements
will
we compare
to
‐5
during
our
search?
- (b) If
we
are
searching
for
the
value
6,
which
array
elements
will
we
compare to
0
during
our
search?

(c) What
is
the
minimum
possible
number
of
comparisons
that
we
could make
in
a
binary
search
of
this
array?

(d) What
is
the
maximum
possible
number
of
comparisons
that
we
could make
in
a
binary
search
of
this
array?

### **Code
for
Problem
3.**

You may tear this page out of your exam.

```
/* Binary search function
  * arr = array of integers to search
  * size = size of array
  * searchInt = int to look for in the array
   * 
   * Returns subscript of searchInt in array or -1 if not 
found
  */
int BinarySearch(int arr[], int size, int searchInt) { 
     int first index = 0;
     int last index = size-1; int middle;
     while ( first \le last ) {
          middle = (first + last) / 2;if ( searchStr == arr[middle] ) {
               return middle;
          }
          else if ( searchStr < arr[middle] ) {
               last = middle - 1;
          }
          else {
               first = middle + 1;}
     }
     return -1;
}
```
### **Problem
4:
15
points.**

For this problem, you must write a **class definition** for a class named **Pixel** that contains
the
elements
listed
below.

### Note that data members should be private and member functions should be public.

For now, you are only writing prototypes for the member functions. You will define the
functions
in
the
next
problem.

- A name for the pixel (as an array of 1024 characters)
- Red, blue, and green components of the pixel (as 3 integers)
- Prototype for a default constructor
- An overloaded > operator for the pixel: bool operator > (const Pixel& other) const;
- Prototype for a function called SetValues. This function will take three variables of type int as inputs and will return a bool.
- Prototype for a function called SetName. This function will take a (char \*)as
input
and
will
not
return
anything.
- Prototype for a function called IsGrayscale. This function will return true if the pixel is grayscale and false otherwise.
- Prototype for a function called Invert. This function will invert the colors of
the
pixel.
It
will
not
return
anything.

## **Problem
5:
25
points.**

In this problem, you will write definitions for the functions in the class Pixel. Here is
a
little
bit
more
information
about
the
functions. *Note
that
none
of
your
code
for this
problem
should
include* cin *or* cout *statements!*

- The default constructor will initialize the name to the empty string and all of the
color
fields
to
0.
- The > operator should return true if the *sum* of the pixel's red, green, and blue
fields
is
greater
than
the
sum
of
the
other
pixel's
fields.
- The SetValuesfunction
will
work
as
follows:
	- o If
	one
	or
	more
	of
	the
	inputs
	is
	less
	than
	zero
	or
	greater
	than
	255,
	it will
	return false.
	- o Otherwise, it will set the red field equal to the first input, the green field equal to the second input, and the blue field equal to the third input.
- The SetName function will use stropy to copy the input string into the pixel's
name
field
- Is Grayscale should return true if the pixel is grayscale (that is, if the values
of
all
of
the
color
fields
are
equal)
and
false
otherwise.
- The Invert function should invert the colors of the pixel.

CS
115
Exam
3,
Fall
2009 Page 9 of 12

### **Problem
6:
15
points.**

Assume
that
the
class
definitions
you
wrote
in
Problems
4
and
5
are
located
in
a
file called pixel. h in the same directory as the program you're about to write.

Write a complete program that uses the Pixel class from pixel.h to do the following:

- Create a Pixel object. Set its name to "pix1" and its red, green, and blue values
all
equal
to
255.
- Create another Pixel object. Ask the user to supply the red, green, and blue fields, and set the fields of that  $P$ ixel accordingly.
- Using the member function IsGrayscale, print "Grayscale!" if the second pixel is
grayscale.
- Invert the colors of both pixels.
- Print "pix1" if the inverted version of the first pixel is greater than the inverted
version
of
the
second
pixel
(according
to
the
greater‐than
operator).

CS
115
Exam
3,
Fall
2009 Page
11
of
12

## **REFERENCE**

# **C**-string functions:

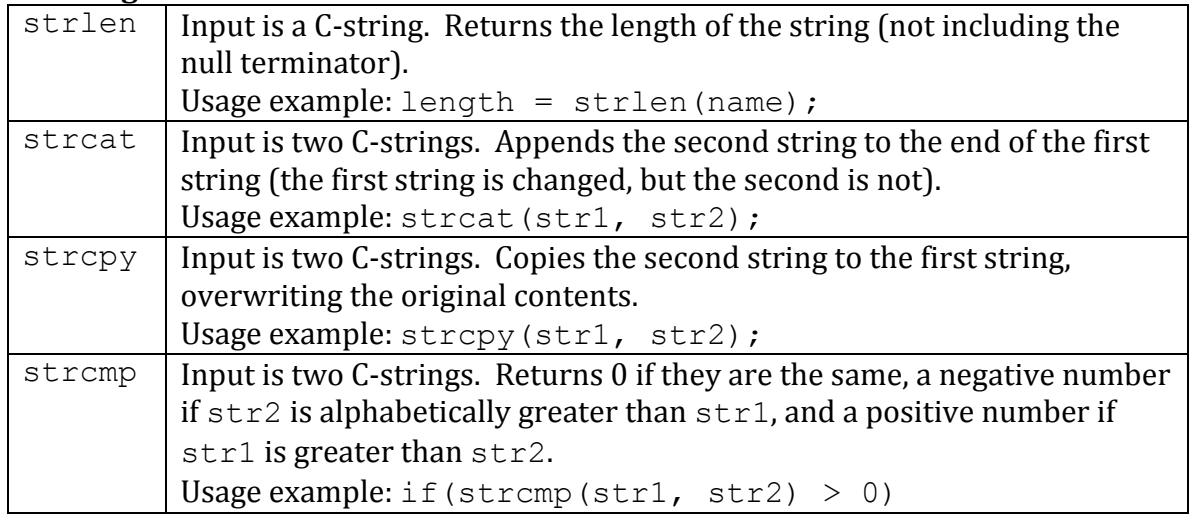